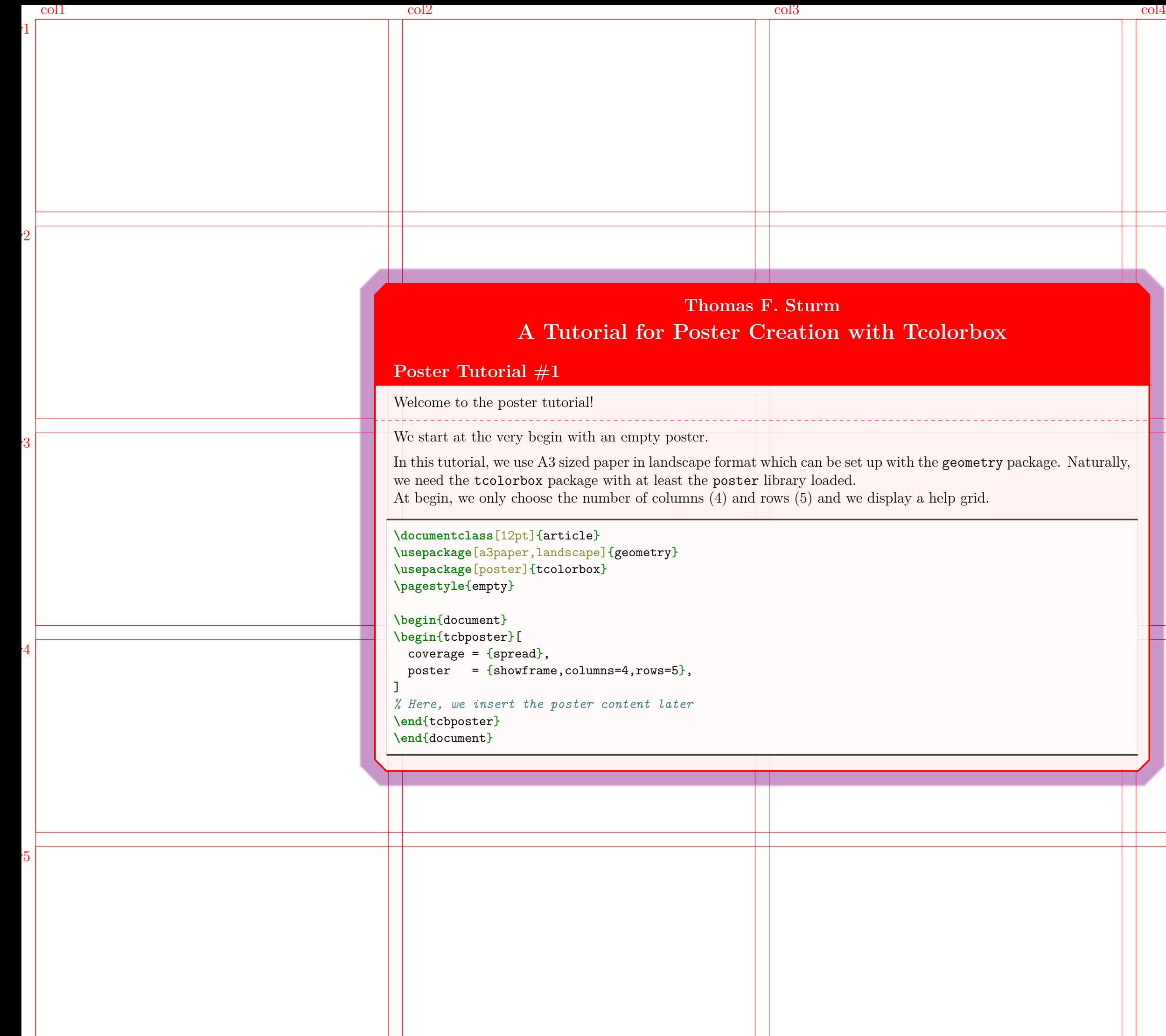

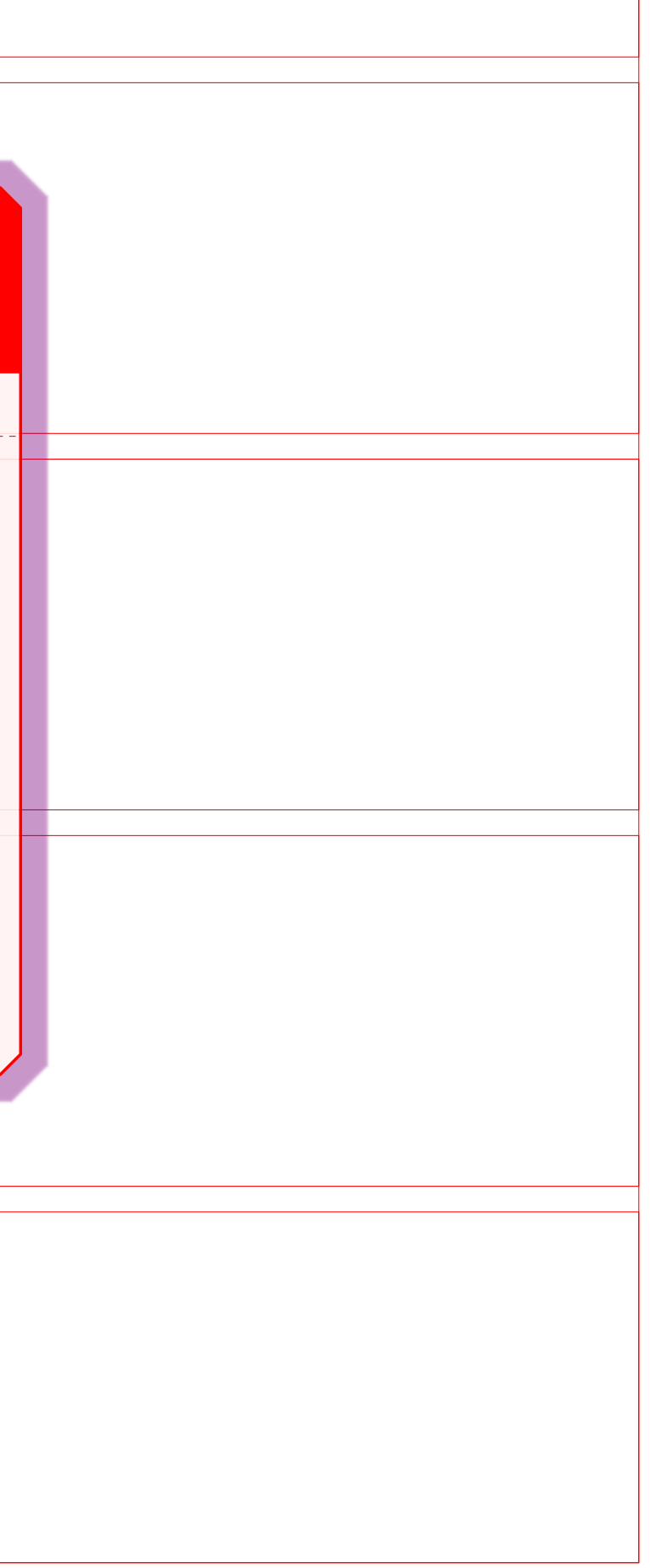

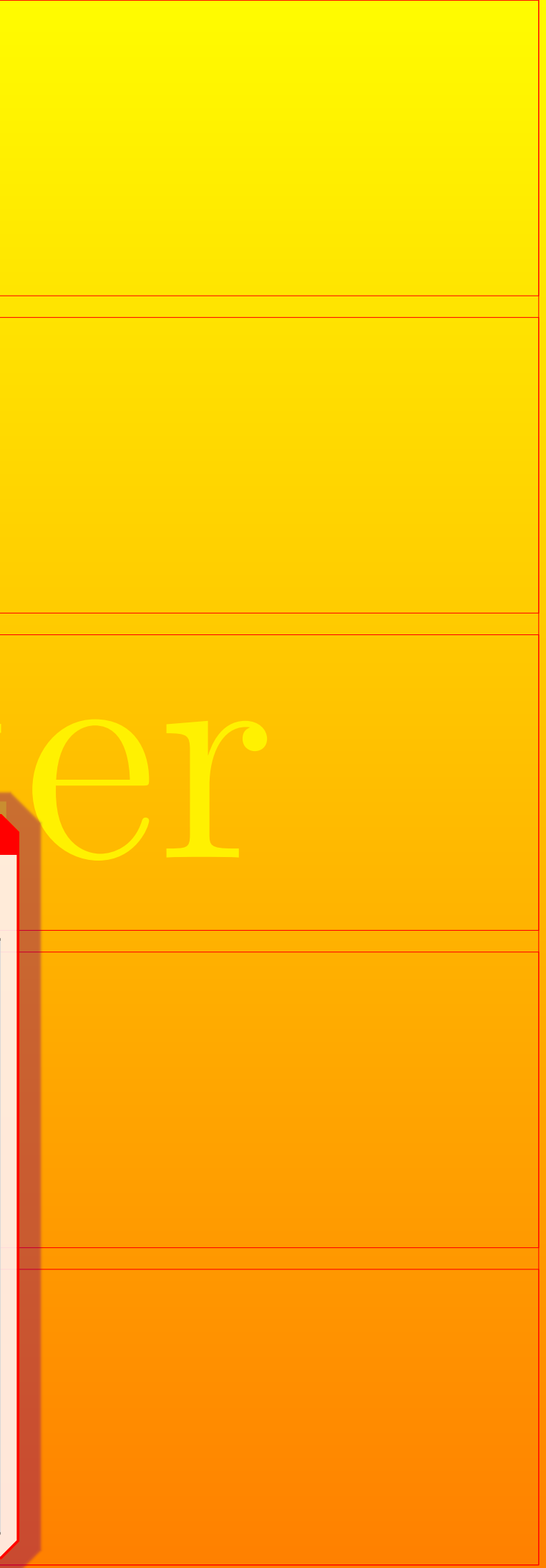

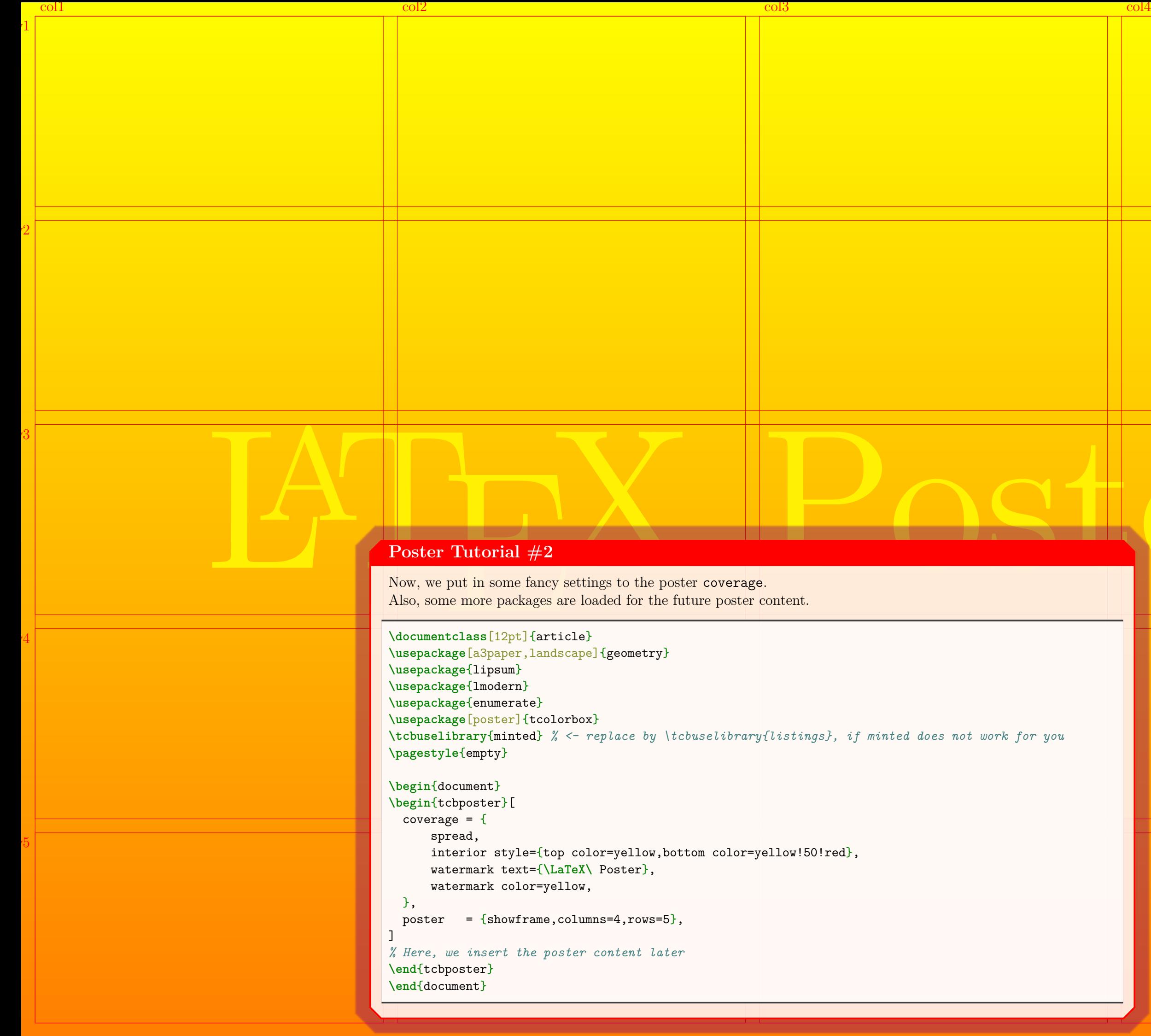

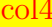

Hans.Mustermann@deepthought.university

![](_page_2_Picture_3.jpeg)

 $\mathbf{1}$ 

 $\overline{c}$ 

 $\overline{3}$ 

 $\overline{4}$ 

 $\overline{5}$ 

![](_page_2_Figure_2.jpeg)

```
algorithm
```
![](_page_2_Picture_12.jpeg)

Hans.Mustermann@deepthought.university

### **Core Algorithm**

![](_page_3_Figure_2.jpeg)

**Hans.Mustermann@deepthought.university**

![](_page_4_Picture_3.jpeg)

![](_page_4_Picture_2.jpeg)

LA

## **My Important Project**

**Hans.Mustermann@deepthought.university**

![](_page_5_Figure_2.jpeg)

#### **References**

![](_page_5_Figure_4.jpeg)

#### Poster Tutorial #6

The references box is filled with a simple enumerate list. You may insert a more fancier and LAT<sub>E</sub>Xier bibliography for your real project  $\dots$ 

- [1] Important Authors, *Important Title*
- [2] More Important Authors, *More Important Title*
- [3] Less Important Authors, *Less Important Title*

### **Core Algorithm**

**Contact**

pages back to see how the box placements were done for this example. Surely, you noted that all boxes adapt to the grown height of our references box. Maybe, you want to get some

#### *%...*

```
\posterbox[adjusted title=References]{name=references,column=2,span=1.5,above=bottom}{
 \begin{enumerate}[{[1]}]
 \item\label{litA} Important Authors, \textit{Important Title}
 \item\label{litB} More Important Authors, \textit{More Important Title}
 \item\label{litC} Less Important Authors, \textit{Less Important Title}
 \end{enumerate}
```

```
}
```
*%...*

LA

**Project Description** 

# **My Important Project**

**Hans.Mustermann@deepthought.university**

We go on with the process which gets some example tikzpicture.

#### **References**

- [1] Important Authors, *Important Title*
- [2] More Important Authors, *More Important Title*
- [3] Less Important Authors, *Less Important Title*

![](_page_6_Picture_10.jpeg)

![](_page_6_Picture_5.jpeg)

**Poster Tutorial #7**

![](_page_6_Picture_2.jpeg)

#### *%...*

(begin{scope}<br>
\begin{scope}[xshift=10<br>
\path[draw=black,fil]<br>
\path[fill=red] (0,0<br>
\end{scope}<br>
\begin{scope}[xshift=11<br>
\path[draw=black,fil]<br>
\path[fill=red] (0,0<br>
\end{scope}<br>
\end{tikzpicture}<br>
}<br>
... t=10cm]<br>fill=white] (0,0) circle;<br>0,0) -- (2,0) arc [start angle=0, end angle=110];<br>t=15cm]<br>fill=white] (0,0) circle;<br>0,0) -- (2,0) arc [start angle=0, end angle=240];<br> $(0,0)$  -- (2,0) arc [start angle=0, end angle=240]; **\posterbox**[adjusted title=Process,halign=center]{name=process,column=2,span=2,above=references}{ **\begin**{tikzpicture}[very thick,radius=2cm] **\begin**{scope} **\path**[draw=black,fill=white] (0,0) circle; **\path**[fill=red] (0,0) -- (2,0) arc [start angle=0, end angle=30]; **\end**{scope} **\begin**{scope}[xshift=5cm] **\path**[draw=black,fill=white] (0,0) circle; **\path**[fill=red] (0,0) -- (2,0) arc [start angle=0, end angle=70]; **\end**{scope} **\begin**{scope}[xshift=10cm] **\path**[draw=black,fill=white] (0,0) circle; **\path**[fill=red] (0,0) -- (2,0) arc [start angle=0, end angle=110]; **\end**{scope} **\begin**{scope}[xshift=15cm] **\path**[draw=black,fill=white] (0,0) circle; **\path**[fill=red] (0,0) -- (2,0) arc [start angle=0, end angle=240]; **\end**{scope} **\end**{tikzpicture} } *%...*

**Hans.Mustermann@deepthought.university**

![](_page_7_Picture_2.jpeg)

### **References**

- [1] Important Authors, *Important Title*
- [2] More Important Authors, *More Important Title*
- [3] Less Important Authors, *Less Important Title*

![](_page_7_Figure_11.jpeg)

#### **Project Description**

Morbi dolor nulla, male-<br>mollis ac, nulla. Cur-<br>nulla. Donec varius orci<br>mi, congue eu, accumsan<br>diam. Duis eget orci sit<br>rum. See [1]: Lorem ipsum dolor sit amet, consectetuer adipiscing elit. Ut purus elit, vestibulum ut, placerat ac, adipiscing vitae, felis. Curabitur dictum gravida mauris. Nam arcu libero, nonummy eget, consectetuer id, vulputate a, magna. Donec vehicula augue eu neque. Pellentesque habitant morbi tristique senectus et netus et malesuada fames ac turpis egestas. Mauris ut leo. Cras viverra metus rhoncus sem. Nulla et lectus vestibulum urna fringilla ultrices. Phasellus eu tellus sit amet tortor gravida placerat. Integer sapien est, iaculis in, pretium quis, viverra ac, nunc. Praesent eget sem vel leo ultrices bibendum. Aenean faucibus. Morbi dolor nulla, malesuada eu, pulvinar at, mollis ac, nulla. Curabitur auctor semper nulla. Donec varius orci eget risus. Duis nibh mi, congue eu, accumsan eleifend, sagittis quis, diam. Duis eget orci sit amet orci dignissim rutrum.

![](_page_7_Figure_5.jpeg)

Nam dui ligula, fringilla a, euismod sodales, sollicitudin vel, wisi. Morbi auctor lorem non justo. Nam lacus libero, pretium at, lobortis vitae, ultricies et, tellus. Donec aliquet, tortor sed accumsan bibendum, erat ligula aliquet magna, vitae ornare odio metus a mi. Morbi ac orci et nisl hendrerit mollis. Suspendisse ut massa. Cras nec ante. Pellentesque a nulla. Cum sociis natoque penatibus et magnis dis parturient montes, nascetur ridiculus mus. Aliquam tincidunt urna. Nulla ullamcorper vestibulum turpis. Pellentesque cursus luctus mauris.

![](_page_7_Figure_10.jpeg)

 $\begin{tabular}{ll} \hline \texttt{pslacent quam, ac pulvinar} & \texttt{Nup.2-3} \texttt{pstr} \\ \hline \texttt{Nune \textbf{t} to r} & \texttt{See [\ref\{litC\}]:} \\ \hline \texttt{misl. Vivamus quis tortor} & \texttt{Nipsum[4]} \\ \hline \texttt{icula.} & \texttt{begin (center)} \\ \hline \texttt{tik \sheaderaw [left color=red, right color=blue]} \\ \hline \texttt{(0,0) rectangle (2,2);} \\ \hline \texttt{(0,0) rectangle (2,2);} \\ \hline \texttt{Rat's all.} \\ \hline \texttt{r$ **\posterbox**[adjusted title=Project Description]{name=project, sequence=1 between title and bottom then 2 between title and process}{ See [**\ref**{litA}]: **\lipsum**[1] **\begin**{center} **\tikz \draw**[thick,rounded corners=8pt]  $(0,0)-((0,2)-((1,3.25)-((2,2)-((2,0)-((0,2)-((2,2)-((0,0)-((2,0))))$ **\quad** by [**\ref**{litB}] **\end**{center} **\lipsum**[2-3]**\par** See [**\ref**{litC}]: **\lipsum**[4] **\begin**{center} **\tikz \shadedraw** [left color=red,right color=blue]  $(0,0)$  rectangle  $(2,2)$ ; **\end**{center} That's all. } *%...*

The two boxes have a *closed* appearance, because we used enhanced standard jigsaw as global style for all boxes. For an *open* appearance, just use enhanced jigsaw instead:

Nulla malesuada porttitor diam. Donec felis erat, congue non, volutpat at, tincidunt tristique, libero. Vivamus viverra fermentum felis. Donec nonummy pellentesque ante. Phasellus adipiscing semper elit. Proin fermentum massa ac quam. Sed diam turpis, molestie vitae, placerat a, molestie nec, leo. Maecenas lacinia. Nam ipsum ligula, eleifend at, accumsan nec, suscipit a, ipsum. Morbi blandit ligula feugiat magna. Nunc eleifend consequat lorem. Sed lacinia nulla vitae enim. Pellentesque tincidunt purus vel magna. Integer non enim. Praesent euismod nunc eu purus. Donec bibendum quam in tellus. Nullam cursus pulvinar lectus. Donec et mi. Nam vulputate metus eu enim. Vestibulum pellentesque felis eu massa.

See [3]: Quisque ullamcorper placerat ipsum. Cras nibh. Morbi vel justo vitae lacus tincidunt ultrices. Lorem ipsum dolor sit amet, consectetuer adipiscing elit. In hac habitasse platea dictumst. Integer tempus convallis augue. Etiam facilisis. Nunc elementum fermentum wisi. Aenean placerat. Ut imperdiet, enim sed gravida sollicitudin, felis odio placerat quam, ac pulvinar elit purus eget enim. Nunc vitae tortor. Proin tempus nibh sit amet nisl. Vivamus quis tortor vitae risus porta vehicula.

#### **Central Picture**

![](_page_7_Picture_24.jpeg)

#### **Contact**

#### **Poster Tutorial #8**

The project is a breakable box with two parts. Nevertheless, you can fill the box like any other box. The information on how to break was already given by the placement options.

#### *%...*

![](_page_7_Picture_409.jpeg)

![](_page_8_Picture_12.jpeg)

**Hans.Mustermann@deepthought.university**

![](_page_8_Picture_2.jpeg)

#### **Project Description**

Morbi dolor nulla, male-<br>mollis ac, nulla. Cur-<br>nulla. Donec varius orci<br>mi, congue eu, accumsan<br>diam. Duis eget orci sit<br>rum. See [1]: Lorem ipsum dolor sit amet, consectetuer adipiscing elit. Ut purus elit, vestibulum ut, placerat ac, adipiscing vitae, felis. Curabitur dictum gravida mauris. Nam arcu libero, nonummy eget, consectetuer id, vulputate a, magna. Donec vehicula augue eu neque. Pellentesque habitant morbi tristique senectus et netus et malesuada fames ac turpis egestas. Mauris ut leo. Cras viverra metus rhoncus sem. Nulla et lectus vestibulum urna fringilla ultrices. Phasellus eu tellus sit amet tortor gravida placerat. Integer sapien est, iaculis in, pretium quis, viverra ac, nunc. Praesent eget sem vel leo ultrices bibendum. Aenean faucibus. Morbi dolor nulla, malesuada eu, pulvinar at, mollis ac, nulla. Curabitur auctor semper nulla. Donec varius orci eget risus. Duis nibh mi, congue eu, accumsan eleifend, sagittis quis, diam. Duis eget orci sit amet orci dignissim rutrum.

![](_page_8_Figure_5.jpeg)

Nam dui ligula, fringilla a, euismod sodales, sollicitudin vel, wisi. Morbi auctor lorem non justo. Nam lacus libero, pretium at, lobortis vitae, ultricies et, tellus. Donec aliquet, tortor sed accumsan bibendum, erat ligula aliquet magna, vitae ornare odio metus a mi. Morbi ac orci et nisl hendrerit mollis. Suspendisse ut massa. Cras nec ante. Pellentesque a nulla. Cum sociis natoque penatibus et magnis dis parturient montes, nascetur ridiculus mus. Aliquam tincidunt urna. Nulla ullamcorper vestibulum turpis. Pellentesque cursus luctus mauris.

![](_page_8_Figure_10.jpeg)

In our example, the whole space of the picture box should be filled with a given picture. This is a piece of cake using a special interior style:

### **References** [1] Important Authors, *Important Title* [2] More Important Authors, *More Important Title* [3] Less Important Authors, *Less Important Title* **Contact**

### **Process Poster Tutorial #9**

Nulla malesuada porttitor diam. Donec felis erat, congue non, volutpat at, tincidunt tristique, libero. Vivamus viverra fermentum felis. Donec nonummy pellentesque ante. Phasellus adipiscing semper elit. Proin fermentum massa ac quam. Sed diam turpis, molestie vitae, placerat a, molestie nec, leo. Maecenas lacinia. Nam ipsum ligula, eleifend at, accumsan nec, suscipit a, ipsum. Morbi blandit ligula feugiat magna. Nunc eleifend consequat lorem. Sed lacinia nulla vitae enim. Pellentesque tincidunt purus vel magna. Integer non enim. Praesent euismod nunc eu purus. Donec bibendum quam in tellus. Nullam cursus pulvinar lectus. Donec et mi. Nam vulputate metus eu enim. Vestibulum pellentesque felis eu massa.

See [3]: Quisque ullamcorper placerat ipsum. Cras nibh. Morbi vel justo vitae lacus tincidunt ultrices. Lorem ipsum dolor sit amet, consectetuer adipiscing elit. In hac habitasse platea dictumst. Integer tempus convallis augue. Etiam facilisis. Nunc elementum fermentum wisi. Aenean placerat. Ut imperdiet, enim sed gravida sollicitudin, felis odio placerat quam, ac pulvinar elit purus eget enim. Nunc vitae tortor. Proin tempus nibh sit amet nisl. Vivamus quis tortor vitae risus porta vehicula.

#### **Central Picture**

### **Core Algorithm**

![](_page_8_Picture_25.jpeg)

![](_page_8_Picture_26.jpeg)

*%...*

**\posterbox**[adjusted title=Central Picture,

interior style={fill overzoom image=blueshade.png}]

{name=picture,column=3,between=title and process}{}

*%...*

**Hans.Mustermann@deepthought.university**

![](_page_9_Picture_2.jpeg)

#### **References**

- [1] Important Authors, *Important Title*
- [2] More Important Authors, *More Important Title*
- [3] Less Important Authors, *Less Important Title*

### **Project Description**

Morbi dolor nulla, male-<br>mollis ac, nulla. Cur-<br>nulla. Donec varius orci<br>mi, congue eu, accumsan<br>diam. Duis eget orci sit<br>rum. See [1]: Lorem ipsum dolor sit amet, consectetuer adipiscing elit. Ut purus elit, vestibulum ut, placerat ac, adipiscing vitae, felis. Curabitur dictum gravida mauris. Nam arcu libero, nonummy eget, consectetuer id, vulputate a, magna. Donec vehicula augue eu neque. Pellentesque habitant morbi tristique senectus et netus et malesuada fames ac turpis egestas. Mauris ut leo. Cras viverra metus rhoncus sem. Nulla et lectus vestibulum urna fringilla ultrices. Phasellus eu tellus sit amet tortor gravida placerat. Integer sapien est, iaculis in, pretium quis, viverra ac, nunc. Praesent eget sem vel leo ultrices bibendum. Aenean faucibus. Morbi dolor nulla, malesuada eu, pulvinar at, mollis ac, nulla. Curabitur auctor semper nulla. Donec varius orci eget risus. Duis nibh mi, congue eu, accumsan eleifend, sagittis quis, diam. Duis eget orci sit amet orci dignissim rutrum.

by [2]

For the Algorithm, we need a verbatim environment. Here, tcblisting is used. Therefore, we cannot use a posterbox as usual, but we can a posterboxenv environment instead. Note that you would get some weird errors, if posterbox would have been applied. sollicitudin, felis odio placerat quam, ac pulvinar

Nam dui ligula, fringilla a, euismod sodales, sollicitudin vel, wisi. Morbi auctor lorem non justo. Nam lacus libero, pretium at, lobortis vitae, ultricies et, tellus. Donec aliquet, tortor sed accumsan bibendum, erat ligula aliquet magna, vitae ornare odio metus a mi. Morbi ac orci et nisl hendrerit mollis. Suspendisse ut massa. Cras nec ante. Pellentesque a nulla. Cum sociis natoque penatibus et magnis dis parturient montes, nascetur ridiculus mus. Aliquam tincidunt urna. Nulla ullamcorper vestibulum turpis. Pellentesque cursus luctus mauris.

Nulla malesuada porttitor diam. Donec felis erat, congue non, volutpat at, tincidunt tristique, libero. Vivamus viverra fermentum felis. Donec nonummy pellentesque ante. Phasellus adipiscing semper elit. Proin fermentum massa ac quam. Sed diam turpis, molestie vitae, placerat a, molestie nec, leo. Maecenas lacinia. Nam ipsum ligula, eleifend at, accumsan nec, suscipit a, ipsum. Morbi blandit ligula feugiat magna. Nunc eleifend consequat lorem. Sed lacinia nulla vitae enim. Pellentesque tincidunt purus vel magna. Integer non enim. Praesent euismod nunc eu purus. Donec bibendum quam in tellus. Nullam cursus pulvinar lectus. Donec et mi. Nam vulputate metus eu enim. Vestibulum pellentesque felis eu massa.

See [3]: Quisque ullamcorper placerat ipsum. Cras nibh. Morbi vel justo vitae lacus tin-

#### $\frac{1}{2}$  contains  $\frac{1}{2}$  and  $\frac{1}{2}$  america.  $\frac{\text{Poster Tutorial \#10}}{\text{Poster Tutorial \#10}}$

```
nale<br>
Cur-<br>
%... Il published for this odio pla<br>
orci<br>
(begin {posterboxenv} [adjus<br>
(name=algorithm, column=4<br>
\begin {tcblisting} {blankes<br>
\begin {tcblisting} {blankes<br>
\begin {tikzpicture} [very tl<br>
\begin {scope}<br>
\pa
                                                                      \begin{tabular}{|l|l|} \hline \texttt{intract} {indit} {\texttt{Right}} {\texttt{Right}} {\textProcess
                  \begin{posterboxenv}[adjusted title=Core Algorithm,leftupper=0pt,rightupper=0pt]
                      {name=algorithm,column=4,between=top and references}
                      \end{scope}
                %...
                 \begin{tcblisting}{blankest,listing only}
                 \begin{tikzpicture}[very thick,radius=2cm]
                     \begin{scope}
                          \path[draw=black,fill=white] (0,0) circle;
                          \path[fill=red] (0,0) -- (2,0)
                              arc [start angle=0, end angle=30];
                 %...
                 \end{tikzpicture}
                 \end{tcblisting}
                 \end{posterboxenv}
                 %...
```
![](_page_9_Picture_13.jpeg)

**Central Picture**

#### **Core Algorithm**

```
\begin{tikzpicture}[very thick,radius=2cm]
 \begin{scope}
   \path[draw=black,fill=white] (0,0) circle;
   \path[fill=red] (0,0) -- (2,0)
     arc [start angle=0, end angle=30];
 \end{scope}
 \begin{scope}[xshift=5cm]
   \path[draw=black,fill=white] (0,0) circle;
   \path[fill=red] (0,0) -- (2,0)
     arc [start angle=0, end angle=70];
 \end{scope}
 \begin{scope}[xshift=10cm]
   \path[draw=black,fill=white] (0,0) circle;
   \path[fill=red] (0,0) -- (2,0)
     arc [start angle=0, end angle=110];
 \end{scope}
 \begin{scope}[xshift=15cm]
   \path[draw=black,fill=white] (0,0) circle;
   \path[fill=red] (0,0) -- (2,0)
    arc [start angle=0, end angle=240];
 \end{scope}
\end{tikzpicture}
\begin{tikzpicture}[very thick,radius=1cm]
\begin{scope}
   \path[draw=black,fill=white] (0,0) circle;
   \path[fill=red] (0,0) -- (2,0)
     arc [start angle=0, end angle=30];
\end{scope}
 \begin{scope}[xshift=5cm]
   \path[draw=black,fill=white] (0,0) circle;
   \path[fill=red] (0,0) -- (2,0)
     arc [start angle=0, end angle=70];
\end{scope}
 \begin{scope}[xshift=10cm]
   \path[draw=black,fill=white] (0,0) circle;
   \path[fill=red] (0,0) -- (2,0)
     arc [start angle=0, end angle=110];
 \end{scope}
 \begin{scope}[xshift=15cm]
   \path[draw=black,fill=white] (0,0) circle;
   \path[fill=red] (0,0) -- (2,0)
     arc [start angle=0, end angle=240];
 \end{scope}
\end{tikzpicture}
```
**Contact**

**Hans.Mustermann@deepthought.university**

![](_page_10_Picture_2.jpeg)

#### **References**

- [1] Important Authors, *Important Title*
- [2] More Important Authors, *More Important Title*
- [3] Less Important Authors, *Less Important Title*

### **Project Description**

Morbi dolor nulla, male-<br>mollis ac, nulla. Cur-<br>nulla. Donec varius orci<br>mi, congue eu, accumsan<br>diam. Duis eget orci sit<br>rum. See [1]: Lorem ipsum dolor sit amet, consectetuer adipiscing elit. Ut purus elit, vestibulum ut, placerat ac, adipiscing vitae, felis. Curabitur dictum gravida mauris. Nam arcu libero, nonummy eget, consectetuer id, vulputate a, magna. Donec vehicula augue eu neque. Pellentesque habitant morbi tristique senectus et netus et malesuada fames ac turpis egestas. Mauris ut leo. Cras viverra metus rhoncus sem. Nulla et lectus vestibulum urna fringilla ultrices. Phasellus eu tellus sit amet tortor gravida placerat. Integer sapien est, iaculis in, pretium quis, viverra ac, nunc. Praesent eget sem vel leo ultrices bibendum. Aenean faucibus. Morbi dolor nulla, malesuada eu, pulvinar at, mollis ac, nulla. Curabitur auctor semper nulla. Donec varius orci eget risus. Duis nibh mi, congue eu, accumsan eleifend, sagittis quis, diam. Duis eget orci sit amet orci dignissim rutrum.

![](_page_10_Picture_5.jpeg)

Nam dui ligula, fringilla a, euismod sodales, sollicitudin vel, wisi. Morbi auctor lorem non justo. Nam lacus libero, pretium at, lobortis vitae, ultricies et, tellus. Donec aliquet, tortor sed accumsan bibendum, erat ligula aliquet magna, vitae ornare odio metus a mi. Morbi ac orci et nisl hendrerit mollis. Suspendisse ut massa. Cras nec ante. Pellentesque a nulla. Cum sociis natoque penatibus et magnis dis parturient montes, nascetur ridiculus mus. Aliquam tincidunt urna. Nulla ullamcorper vestibulum turpis. Pellentesque cursus luctus mauris.

![](_page_10_Picture_10.jpeg)

Nulla malesuada porttitor diam. Donec felis erat, congue non, volutpat at, tincidunt tristique, libero. Vivamus viverra fermentum felis. Donec nonummy pellentesque ante. Phasellus adipiscing semper elit. Proin fermentum massa ac quam. Sed diam turpis, molestie vitae, placerat a, molestie nec, leo. Maecenas lacinia. Nam ipsum ligula, eleifend at, accumsan nec, suscipit a, ip-

```
X Poster
                                                                              \begin{tikzpicture}[very thick,radius=2cm]
                                                                               \begin{scope}
                                                                                 \path[draw=black,fill=white] (0,0) circle;
                                                                                 \path[fill=red] (0,0) -- (2,0)
                                                                                   arc [start angle=0, end angle=30];
                                                                               \end{scope}
                                                                               \begin{scope}[xshift=5cm]
                                                                                 \path[draw=black,fill=white] (0,0) circle;
                                                                                 \path[fill=red] (0,0) -- (2,0)
                                                                                   arc [start angle=0, end angle=70];
                                                                               \end{scope}
                                                                               \begin{scope}[xshift=10cm]
                                                                                 \path[draw=black,fill=white] (0,0) circle;
                                                                                 \path[fill=red] (0,0) -- (2,0)
                                                                                   arc [start angle=0, end angle=110];
                                                                               \end{scope}
                                                                               \begin{scope}[xshift=15cm]
                                                                                 \path[draw=black,fill=white] (0,0) circle;
                                                                                 \path[fill=red] (0,0) -- (2,0)
                                                                                   arc [start angle=0, end angle=240];
                                                                               \end{scope}
                                                                              \end{tikzpicture}
                                                                              \begin{tikzpicture}[very thick,radius=1cm]
                                                                               \begin{scope}
                                                                                 \path[draw=black,fill=white] (0,0) circle;
                                                                                 \path[fill=red] (0,0) -- (2,0)
                                                                                   arc [start angle=0, end angle=30];
                                                                               \end{scope}
                                                                               \begin{scope}[xshift=5cm]
                                                                                 \path[draw=black,fill=white] (0,0) circle;
                                                                                 \path[fill=red] (0,0) -- (2,0)
                                                                                   arc [start angle=0, end angle=70];
                                                                                \end{scope}
                                                                                \begin{scope}[xshift=10cm]
                                                                                 \path[draw=black,fill=white] (0,0) circle;
                                                                                 \path[fill=red] (0,0) -- (2,0)
                                                                                   arc [start angle=0, end angle=110];
                                                                               \end{scope}
                                                                               \begin{scope}[xshift=15cm]
                                                                                 \path[draw=black,fill=white] (0,0) circle;
                                                                                 \path[fill=red] (0,0) -- (2,0)
                                                                                  arc [start angle=0, end angle=240];
                                                                               \end{scope}
                                                                              \end{tikzpicture}
```
sum. Morbi blandit ligula feugiat magna. Nunc eleifend consequat lorem. Sed lacinia nulla vitae enim. Pellentesque tincidunt purus vel magna. Integer non enim. Praesent euismod nunc eu purus. Donec bibendum quam in tellus. Nullam cursus pulvinar lectus. Donec et mi. Nam vulputate metus eu enim. Vestibulum pellentesque felis eu massa.

**Process** Finally, the contact box is filled. But, in our example case, there is not much space for a lot of contact text. Therefore, we add fit to fit in the text automatically.

See [3]: Quisque ullamcorper placerat ipsum. Cras nibh. Morbi vel justo vitae lacus tincidunt ultrices. Lorem ipsum dolor sit amet, consectetuer adipiscing elit. In hac habitasse platea dictumst. Integer tempus convallis augue. Etiam facilisis. Nunc elementum fermentum wisi. Aenean placerat. Ut imperdiet, enim sed gravida sollicitudin, felis odio placerat quam, ac pulvinar elit purus eget enim. Nunc vitae tortor. Proin tempus nibh sit amet nisl. Vivamus quis tortor vitae risus porta vehicula.

**Central Picture**

#### **Core Algorithm**

#### **Contact**

Nam dui ligula, fringilla a, euismod sodales, sollicitudin vel, wisi. Morbi auctor lorem non justo. Nam lacus libero, pretium at, lobortis vitae, ultricies et, tellus. Donec aliquet, tortor sed accumsan bibendum, erat ligula aliquet magna, vitae ornare odio metus a mi. Morbi ac orci et nisl hendrerit mollis. Suspendisse ut massa. Cras nec ante. Pellentesque a nulla. Cum sociis natoque penatibus et magnis dis parturient montes, nascetur ridiculus mus. Aliquam tincidunt urna. Nulla ullamcorper vestibulum turpis. Pellentesque cursus luctus mauris.

#### **Poster Tutorial #11**

*%...*

```
\posterbox[adjusted title=Contact,fit,fit basedim=12pt]
```

```
{name=contact,column*=4,span=1.5,between=process and bottom}{
 \lipsum[2]
}
```
*%...*

Our poster is finished now. Just go to the next page to see the final result.

**Hans.Mustermann@deepthought.university**

![](_page_11_Picture_2.jpeg)

#### **References**

- [1] Important Authors, *Important Title*
- [2] More Important Authors, *More Important Title*
- [3] Less Important Authors, *Less Important Title*

![](_page_11_Picture_12.jpeg)

### **Project Description**

Morbi dolor nulla, male-<br>mollis ac, nulla. Cur-<br>nulla. Donec varius orci<br>mi, congue eu, accumsan<br>diam. Duis eget orci sit<br>rum. See [1]: Lorem ipsum dolor sit amet, consectetuer adipiscing elit. Ut purus elit, vestibulum ut, placerat ac, adipiscing vitae, felis. Curabitur dictum gravida mauris. Nam arcu libero, nonummy eget, consectetuer id, vulputate a, magna. Donec vehicula augue eu neque. Pellentesque habitant morbi tristique senectus et netus et malesuada fames ac turpis egestas. Mauris ut leo. Cras viverra metus rhoncus sem. Nulla et lectus vestibulum urna fringilla ultrices. Phasellus eu tellus sit amet tortor gravida placerat. Integer sapien est, iaculis in, pretium quis, viverra ac, nunc. Praesent eget sem vel leo ultrices bibendum. Aenean faucibus. Morbi dolor nulla, malesuada eu, pulvinar at, mollis ac, nulla. Curabitur auctor semper nulla. Donec varius orci eget risus. Duis nibh mi, congue eu, accumsan eleifend, sagittis quis, diam. Duis eget orci sit amet orci dignissim rutrum.

![](_page_11_Figure_5.jpeg)

Nam dui ligula, fringilla a, euismod sodales, sollicitudin vel, wisi. Morbi auctor lorem non justo. Nam lacus libero, pretium at, lobortis vitae, ultricies et, tellus. Donec aliquet, tortor sed accumsan bibendum, erat ligula aliquet magna, vitae ornare odio metus a mi. Morbi ac orci et nisl hendrerit mollis. Suspendisse ut massa. Cras nec ante. Pellentesque a nulla. Cum sociis natoque penatibus et magnis dis parturient montes, nascetur ridiculus mus. Aliquam tincidunt urna. Nulla ullamcorper vestibulum turpis. Pellentesque cursus luctus mauris.

![](_page_11_Picture_10.jpeg)

![](_page_11_Picture_11.jpeg)

Nulla malesuada porttitor diam. Donec felis erat, congue non, volutpat at, tincidunt tristique, libero. Vivamus viverra fermentum felis. Donec nonummy pellentesque ante. Phasellus adipiscing semper elit. Proin fermentum massa ac quam. Sed diam turpis, molestie vitae, placerat a, molestie nec, leo. Maecenas lacinia. Nam ipsum ligula, eleifend at, accumsan nec, suscipit a, ipsum. Morbi blandit ligula feugiat magna. Nunc eleifend consequat lorem. Sed lacinia nulla vitae enim. Pellentesque tincidunt purus vel magna. Integer non enim. Praesent euismod nunc eu purus. Donec bibendum quam in tellus. Nullam cursus pulvinar lectus. Donec et mi. Nam vulputate metus eu enim. Vestibulum pellentesque felis eu massa.

See [3]: Quisque ullamcorper placerat ipsum. Cras nibh. Morbi vel justo vitae lacus tincidunt ultrices. Lorem ipsum dolor sit amet, consectetuer adipiscing elit. In hac habitasse platea dictumst. Integer tempus convallis augue. Etiam facilisis. Nunc elementum fermentum wisi. Aenean placerat. Ut imperdiet, enim sed gravida sollicitudin, felis odio placerat quam, ac pulvinar elit purus eget enim. Nunc vitae tortor. Proin tempus nibh sit amet nisl. Vivamus quis tortor vitae risus porta vehicula.

#### **Core Algorithm**

```
\begin{tikzpicture}[very thick,radius=2cm]
 \begin{scope}
   \path[draw=black,fill=white] (0,0) circle;
   \path[fill=red] (0,0) -- (2,0)
     arc [start angle=0, end angle=30];
 \end{scope}
 \begin{scope}[xshift=5cm]
   \path[draw=black,fill=white] (0,0) circle;
   \path[fill=red] (0,0) -- (2,0)
     arc [start angle=0, end angle=70];
 \end{scope}
 \begin{scope}[xshift=10cm]
   \path[draw=black,fill=white] (0,0) circle;
   \path[fill=red] (0,0) -- (2,0)
     arc [start angle=0, end angle=110];
 \end{scope}
 \begin{scope}[xshift=15cm]
   \path[draw=black,fill=white] (0,0) circle;
   \path[fill=red] (0,0) -- (2,0)
     arc [start angle=0, end angle=240];
 \end{scope}
\end{tikzpicture}
\begin{tikzpicture}[very thick,radius=1cm]
 \begin{scope}
   \path[draw=black,fill=white] (0,0) circle;
   \path[fill=red] (0,0) -- (2,0)
     arc [start angle=0, end angle=30];
 \end{scope}
 \begin{scope}[xshift=5cm]
  \path[draw=black,fill=white] (0,0) circle;
   \path[fill=red] (0,0) -- (2,0)
     arc [start angle=0, end angle=70];
 \end{scope}
 \begin{scope}[xshift=10cm]
  \path[draw=black,fill=white] (0,0) circle;
   \path[fill=red] (0,0) -- (2,0)
     arc [start angle=0, end angle=110];
 \end{scope}
 \begin{scope}[xshift=15cm]
   \path[draw=black,fill=white] (0,0) circle;
   \path[fill=red] (0,0) -- (2,0)
     arc [start angle=0, end angle=240];
 \end{scope}
\end{tikzpicture}
```
#### **Contact**

Nam dui ligula, fringilla a, euismod sodales, sollicitudin vel, wisi. Morbi auctor lorem non justo. Nam lacus libero, pretium at, lobortis vitae, ultricies et, tellus. Donec aliquet, tortor sed accumsan bibendum, erat ligula aliquet magna, vitae ornare odio metus a mi. Morbi ac orci et nisl hendrerit mollis. Suspendisse ut massa. Cras nec ante. Pellentesque a nulla. Cum sociis natoque penatibus et magnis dis parturient montes, nascetur ridiculus mus. Aliquam tincidunt urna. Nulla ullamcorper vestibulum turpis. Pellentesque cursus luctus mauris.

![](_page_12_Picture_874.jpeg)

```
d title=Central Picture,
[fill overzoom image=blueshade.png]{\tt num=3,between=title} and \text{process}\}{}
\begin{posterboxenv}[adjusted title=Core
.upper=0pt,rightupper=0pt]
column=4, between=top and references}
\begin{tcblisting}{blankest,listing only}
\begin{tikzpicture}[very thick,radius=2cm]
\path[draw=black,fill=white] (0,0) circle;
(a) (-6, 0) -- (2,0)
angle = 0, end angle=30];
\begin{scope}[xshift=5cm]
\path[draw=black,fill=white] (0,0) circle;
\path[fill=red] (0,0) -- (2,0)
angle = 0, end angle = 70];
\shift=10cm]\path[draw=black,fill=white] (0,0) circle;
\path[fill=red] (0,0) -- (2,0)
angle = 0, end angle=110];
\shift=15cm]\path[draw=black,fill=white] (0,0) circle;
\path[fill=red] (0,0) -- (2,0)
angle = 0, end angle=240];
\begin{tikzpicture}[very thick,radius=1cm]
\path[draw=black,fill=white] (0,0) circle;
\begin{bmatrix} 1 \end{bmatrix} (0,0) -- (2,0)
angle=0, end angle=30];
\shift=5cm]\path[draw=black,fill=white] (0,0) circle;
\path[fill=red] (0,0) -- (2,0)
angle=0, end angle=70];
\shift=10cm]\path[draw=black,fill=white] (0,0) circle;
\path[fill=red] (0,0) -- (2,0)
angle=0, end angle=110];
\shift=15cm]\path[draw=black,fill=white] (0,0) circle;
\path[fill=red] (0,0) -- (2,0)
angle=0, end angle=240];
```
d title=Contact,fit,fit basedim=12pt]  ${\tt column*=4,span=1.5,between=process}$  and  ${\tt bottom}$ {